# 350 Implémentation des systèmes de fichiers

INF3173 Principes des systèmes d'exploitation

#### Jean Privat

Université du Québec à Montréal

Hiver 2021

# Types de systèmes de fichiers

- Nombreux types existent
- Wikipédia en liste et compare une centaine

### Nombreux, car spécifiques

- À des systèmes et/ou organisations Contrôle de l'évolution, mais aussi syndrome NIH
- À des contraintes physiques des périphériques et des ordinateurs
- À des besoins spécifiques des utilisateurs

# Types de systèmes de fichiers

### Format de stockage

Spécifie la représentation des données sur disque

- Champs de bits
- Structures de données

#### Implémentation

- Dans les systèmes d'exploitation
- Dans les outils annexes (mkfs(8), fsck(8), etc.)
- $\rightarrow$  C'est compliqué, surtout si le format n'est pas documenté
- $\rightarrow$  Besoin maximal de fiabilité : ne pas manger les données !

# Découpage en blocs

- Blocs de taille fixe, configurable, ou variable (ça dépend)
- Découpe tout l'espace disque
- Simplifie la gestion : blocs au lieu d'octets
- Tout est des blocs ensuite : données ou gestion

# Limites principales

- Nombre maximal d'inodes
- Taille maximale d'un fichier
- Nombre d'entrées maximal par répertoire
- Taille maximale du volume
- Etc.

# Exemples de limites

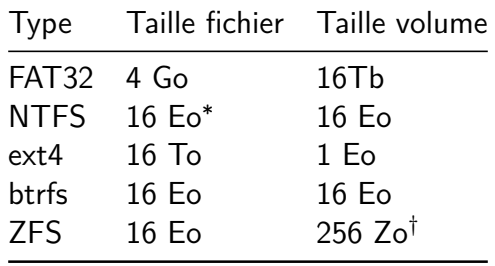

Ce sont des limites du format : la plupart des implémentations (systèmes et outils) ne les atteignent pas forcément.

Jean Privat (UQAM) 350 Implémentation des systèmes de fichiers INF3173 Hiver 2021 6 / 15

 $*16$  Eo  $= 2^{64}$  octets  $= 18$  446 744 073 709 552 000 octets (20 chiffres)  $^\dagger$ 256 Zo  $=2^{78}$  octets  $\approx 3*10^{23}$  (24 chiffres)

# Détermination des limites

- Contraintes internes au type de système Tailles en octets de valeurs numériques
- Paramètres configurés par l'utilisateur Lors du formatage:  $mke2fs(8)$ ,  $mkfs(8)$ , etc.
- Limites d'implémentations Le format peut stoker plus, mais les logiciels ne peuvent pas lire
- Combinaisons directes et indirectes de tout ça

### Besoins et fonctionnalités

#### De base

- Stocker les données des fichiers (gros et petit)
- Stocker les métadonnées (y compris étendues xattr(7))
- Stocker les entrées des répertoires
- Gérer l'espace libre (inodes et blocs)

### Plus avancés

- Chiffrement et compression
- Journalisation (on y reviendra…)
- Instantanés (*snapshots*) et branches
- Déduplication
- Multi-volumes, RAID, etc.
- Somme de contrôle (*checksum*)
- Correction d'erreurs

### Allocation et adressage des fichiers

### Allocation contiguë

- Les blocs de données d'un fichier sont contiguës
- Exemple : ISO 9660 (CDs)
- Naïf : en général, la taille des fichiers est inconnue et évolue

#### Allocation chainée

- Un bloc de données connait l'adresse du suivant
- Exemple : FAT
- Problème : accès direct lent (lseek(2))

### Allocation indexée

- Un fichier connait la liste de ses blocs de données
- Problème : comment stocker des gros fichiers ?

# Allocation indexée Unix

#### Pointeurs vers les blocs de données

- Pointeur direct : contient l'adresse d'un bloc de données
- Pointeur indirect : contient l'adresse d'un bloc contenant des pointeurs directs
- Pointeur indirect double : contient l'adresse d'un bloc contenant des pointeurs indirects
- Etc.

#### **Question**

• Comment déterminer où s'arrêtent les données ?

### Adressage des fichiers - Exercice

Exemple : adressage indexé de ext2/3 (détails)

#### Dans la table des inodes

- Il y a 15 pointeurs de blocs :
	- 12 sont des pointeurs directs
	- 1 est indirect
	- 1 est indirect double
	- 1 est indirect triple
- Un bloc fait 4ko (défaut typique, mais configurable)
- Un pointeur de bloc est représenté sur 32 bits (4o)

### Questions : quelles sont les tailles maximales

- D'un fichier si tous ses blocs sont pleins ?
- D'un fichier si la taille est codée sur 32 bits ?
- D'un volume si tous les blocs sont utilisés ?

# Allocations modernes

#### *Extents*

- *extent* = suite de blocs contigus
- On stocke 2 nombres plutôt que tous les blocs de la suite
- ext4, btrfs, ntfs, etc.
- Problème: cf. allocation contiguë

### Arbres B (*B-tree*)

- Structure de données arborescente équilibrée (voir INF3105)
- Adaptée aux systèmes de fichiers et base de données
- btrfs, zfs, ntfs, etc.
- Problèmes: nombreux détails algorithmiques

# Journalisation

### Problème : corruption

- Panne lors d'une écriture
- $\rightarrow$  Données partiellement/mal écrites
- $\rightarrow$  Incohérences données et métadonnées

### Solution : écrire en deux temps

- On écrit les données dans un **journal**
- Quand le journal est écrit, on **recopie** dans le disque
- → Problème de coût : écriture **plus chère** (copie intermédiaire)

### Principe de la journalisation

### Si panne pendant l'écriture dans journal

- On jette les données du journal (tant pis!)
- Les données du disque sont vieilles, mais **cohérentes**

### Si panne pendant l'écriture du disque

- Le journal est complet et **cohérent**
- On termine l'écriture depuis le journal

### Détails de la journalisation

- Nombreux détails spécifiques
- Configurations possibles

#### Question

• Journaliser seulement les métadonnées est-il un bon compromis ?

# Copie sur écriture (*copy-on-write*)

#### Principe

- Au lieu de **modifier** quelque chose
- On en fait une **copie** modifiée
- On utilise la copie au lieu de l'original
- On libère l'original
- $\rightarrow$  Plus efficace que la journalisation classique

### Généralisation de l'approche

- Utilisé par ZFS et btrfs
- Instantanés : on peut garder d'anciennes versions
- Branches : des versions peuvent évoluer indépendamment